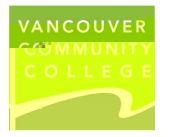

How to submit a criminal record check to VCC:

HQXHRWW2HV

Important information:

Have your BC Services Card ready.

If you do not have a BC Services Card, or if you live outside of BC

| 0 |      |     |    |   |      |           |   |   |   |   |   |       |
|---|------|-----|----|---|------|-----------|---|---|---|---|---|-------|
| 0 |      |     |    |   |      |           |   |   |   |   |   |       |
| 0 | 3533 | []J | 55 | 3 | >ଟ୍ସ | <b>35</b> | 3 | Ø | 3 | 6 | 9 | }J Q€ |